## SAP ABAP table QOD TASK S {QM ODATA: structure for Quality Task}

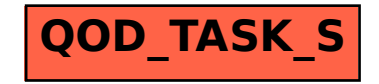